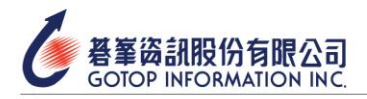

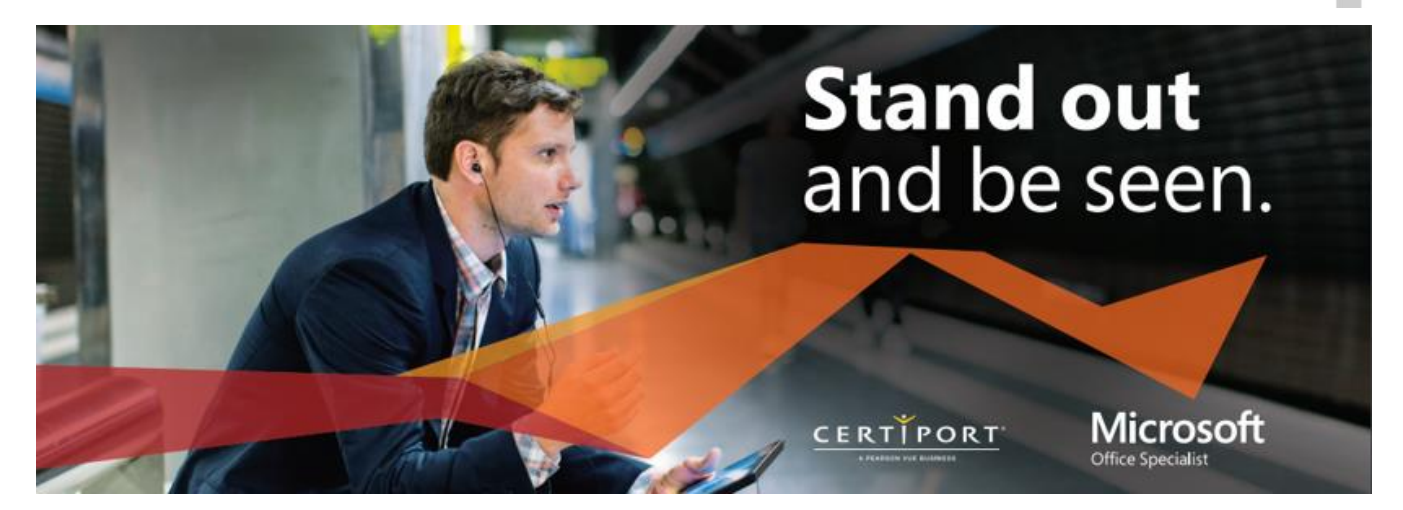

- ⚫ **考試科目:MOS Word**
- ⚫ **考試大綱**
- 管理文件
	- 1. 在文件中導航
	- 2. 格式化文件
	- 3. 保存並分享文件
	- 4. 檢查文件問題
- 二、 插入和格式化文本、段落和章節
	- 1. 插入文本和段落
	- 2. 格式化文本和段落
	- 3. 創建並配置文件章節
- 三、 管理表格和列表
	- 1. 創建表格
	- 2. 修改表格
	- 3. 創建並修改列表
- 四、 創建和管理參考
	- 1. 創建和管理參考元素

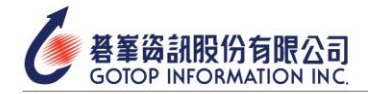

- 2. 創建和管理參考表格
- 五、 插入和格式化圖形元素
	- 1. 插入插圖和文字框
	- 2. 格式化插圖和文字框
	- 3. 將文本添加到圖形元素
	- 4. 修改圖形元素
- 六、 管理文件協作
	- 1. 添加和管理註釋
	- 2. 管理變更追蹤

(實際內容[以原廠原文考試大綱為](https://certiport.pearsonvue.com/Certifications/Microsoft/MOS/Certify/Office-2019)主)